## Active Allocation **FAQS**

What is Active Allocation and how does it work?

Active Allocation is a new allocation engine within ValEx that enables the valuation firm with the most up-to-date knowledge of the property to be allocated the CoreLogic Desktop (aka RPDesktop and also previously known as EVR).

When a CoreLogic Desktop is ordered, the Active Allocation engine scans CoreLogic's historical valuation database to identify if a valuation firm on your CoreLogic Desktop panel has completed a full valuation within the past three years (reference job).

If a reference job is found, the CoreLogic Desktop is allocated to the valuation firm who completed the reference job.

If multiple reference jobs are found, the most recent one will be used for allocation.

Why Active Allocation?

One third of CoreLogic Desktops had a matching full valuation completed within the past three years within ValEx. However, the current allocation logic for CoreLogic Desktops is based on pre-determined allocation percentages and at random.

The new Active Allocation engine considers the valuation history of a property when allocating a CoreLogic Desktop. This drives greater consistency and accuracy in the product.

If a matching reference job is found, the current CoreLogic Desktop panel

## How will this impact current panel allocations?

who completed the most recent reference job. If no matching reference job is found, the CoreLogic Desktop will be allocated based on the existing allocation logic for your CoreLogic Desktop panel.

allocations are overridden to allocate the CoreLogic Desktop to the valuation firm

The Active Allocation engine will only look for full valuations completed by the valuation firms on your CoreLogic Desktop panel.

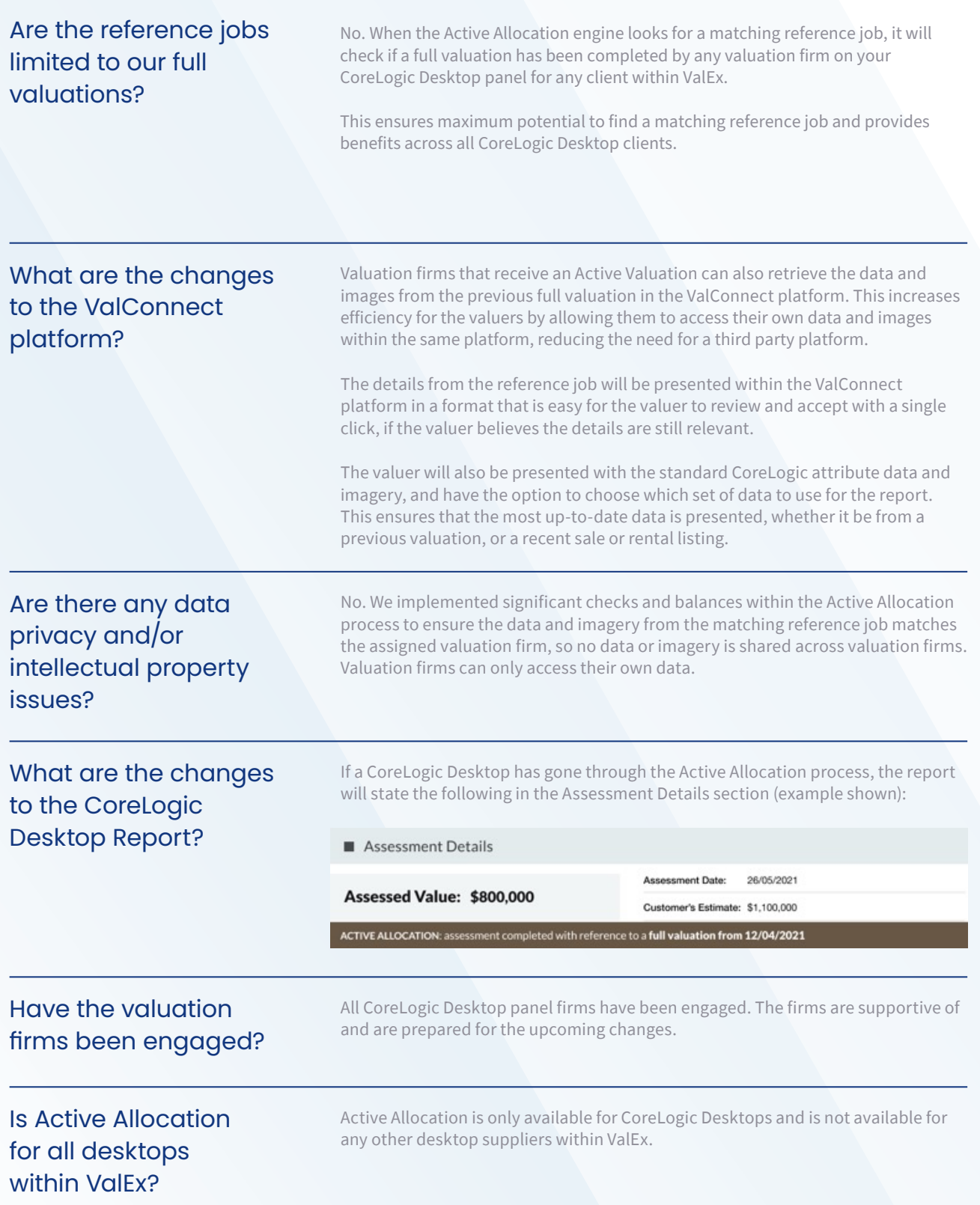

## What are the next steps?

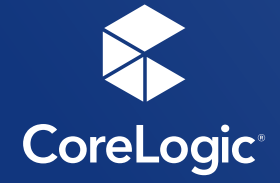

Active Allocation is automatically activated for all CoreLogic Desktop clients.

The solution is configurable and can be deactivated if required.

Please notify your Client Delivery Manager if you would like to deactivate Active Allocation or have any further queries.